Vgl. Kapitel 2 im BlueJ-Buch. Auch diese Vorlesung besteht im Wesentlichen aus Demos, so dass die Folien nicht viel hergeben. Ab der 4. Vorlesung etwa werden wir uns aber vom BlueJ-Buch lösen und eigene Wege beschreiten.

## Klassendefinitionen

Andreas Zeller

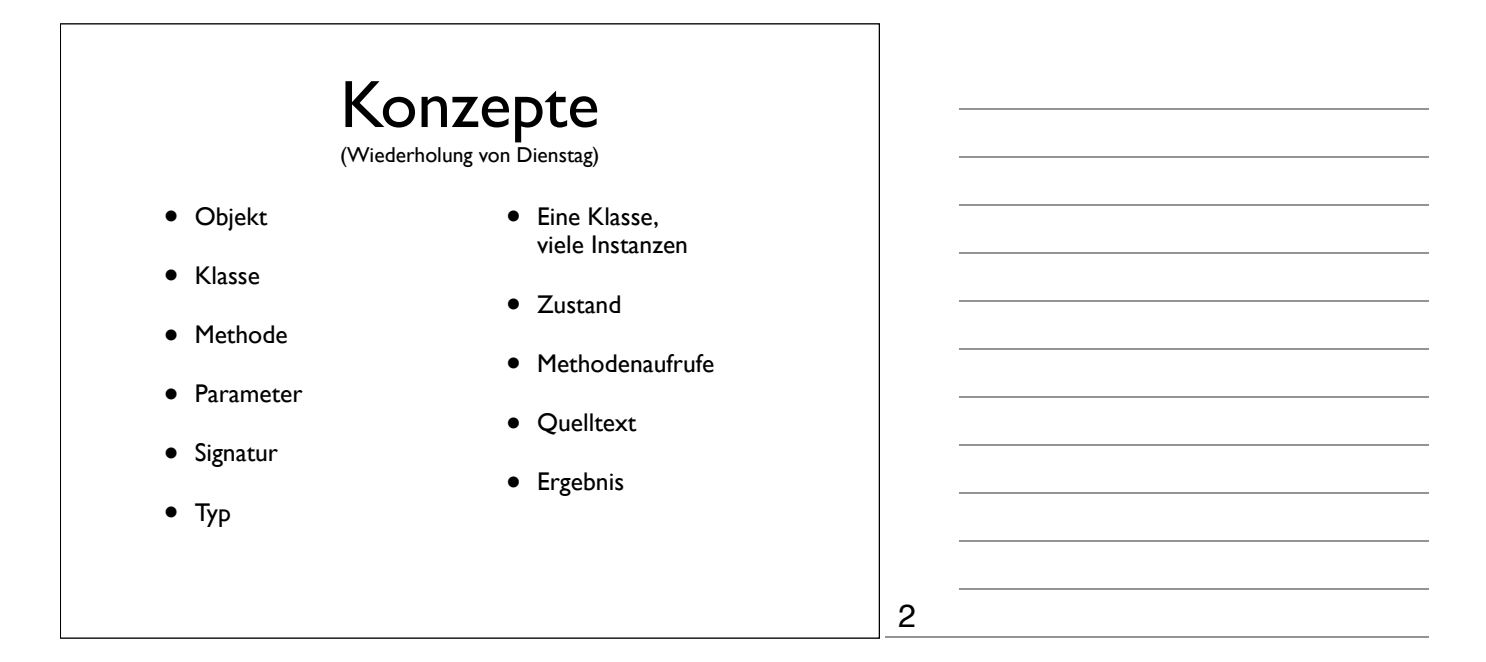

1

3

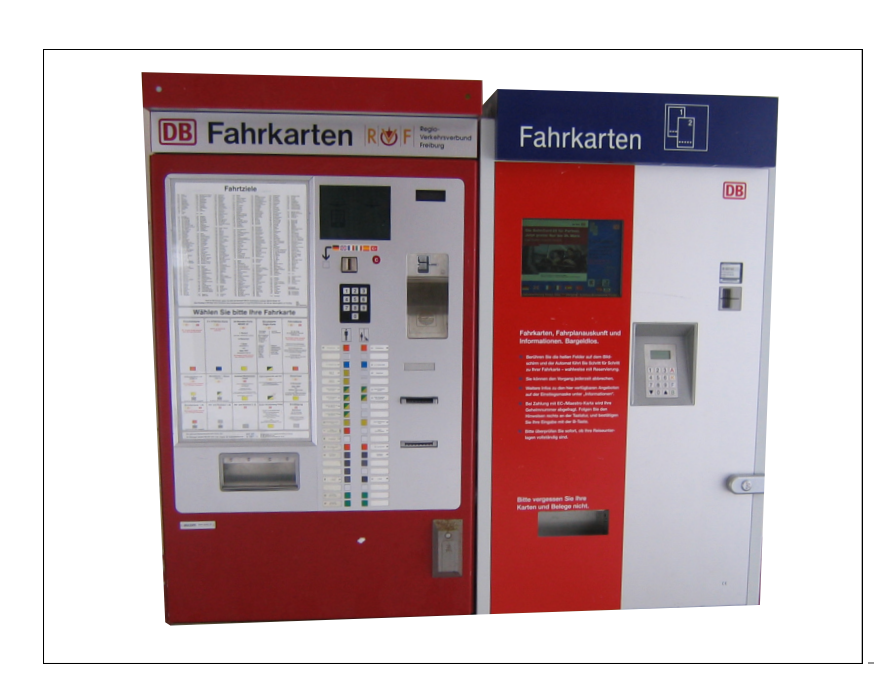

## Unser Thema heute: Fahrkartenautomaten

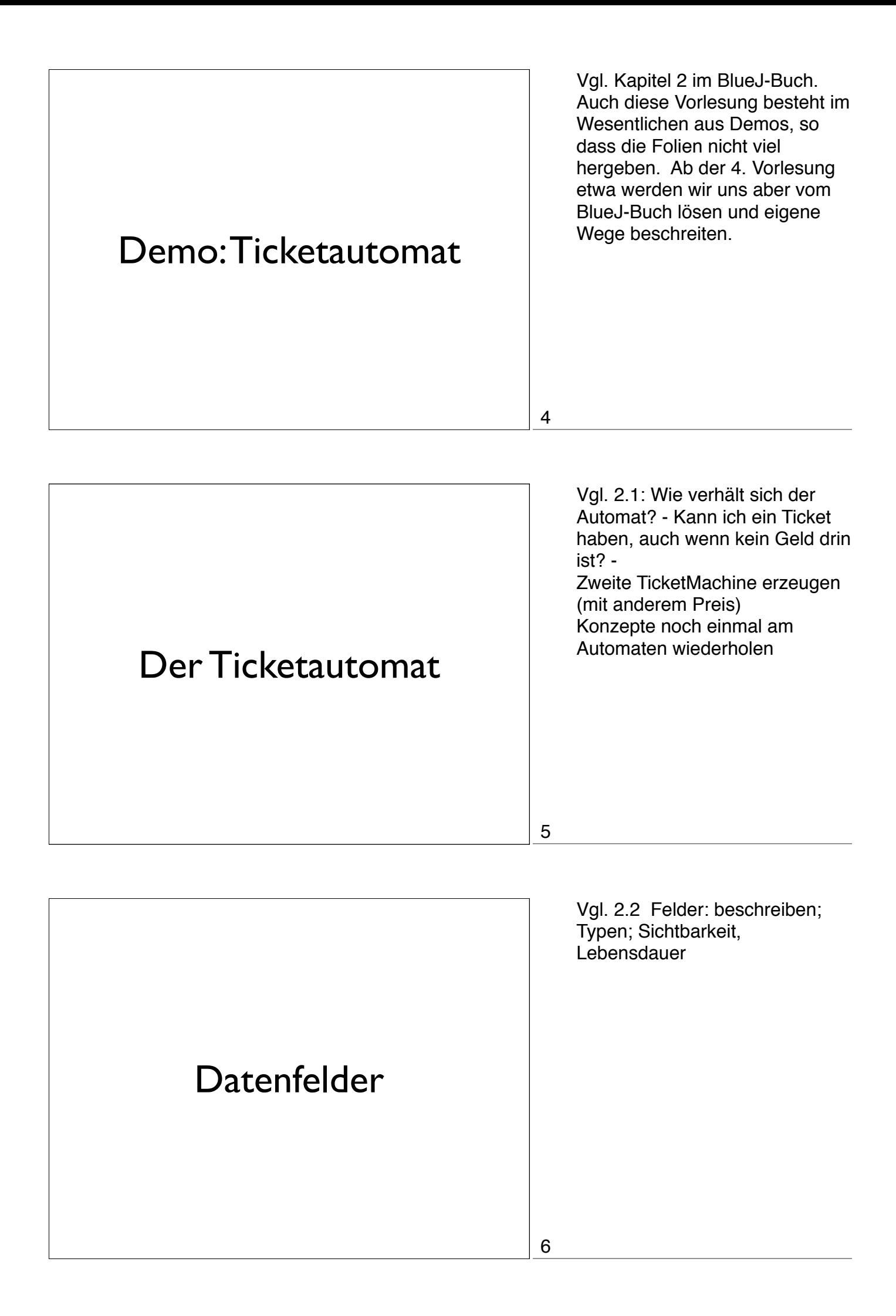

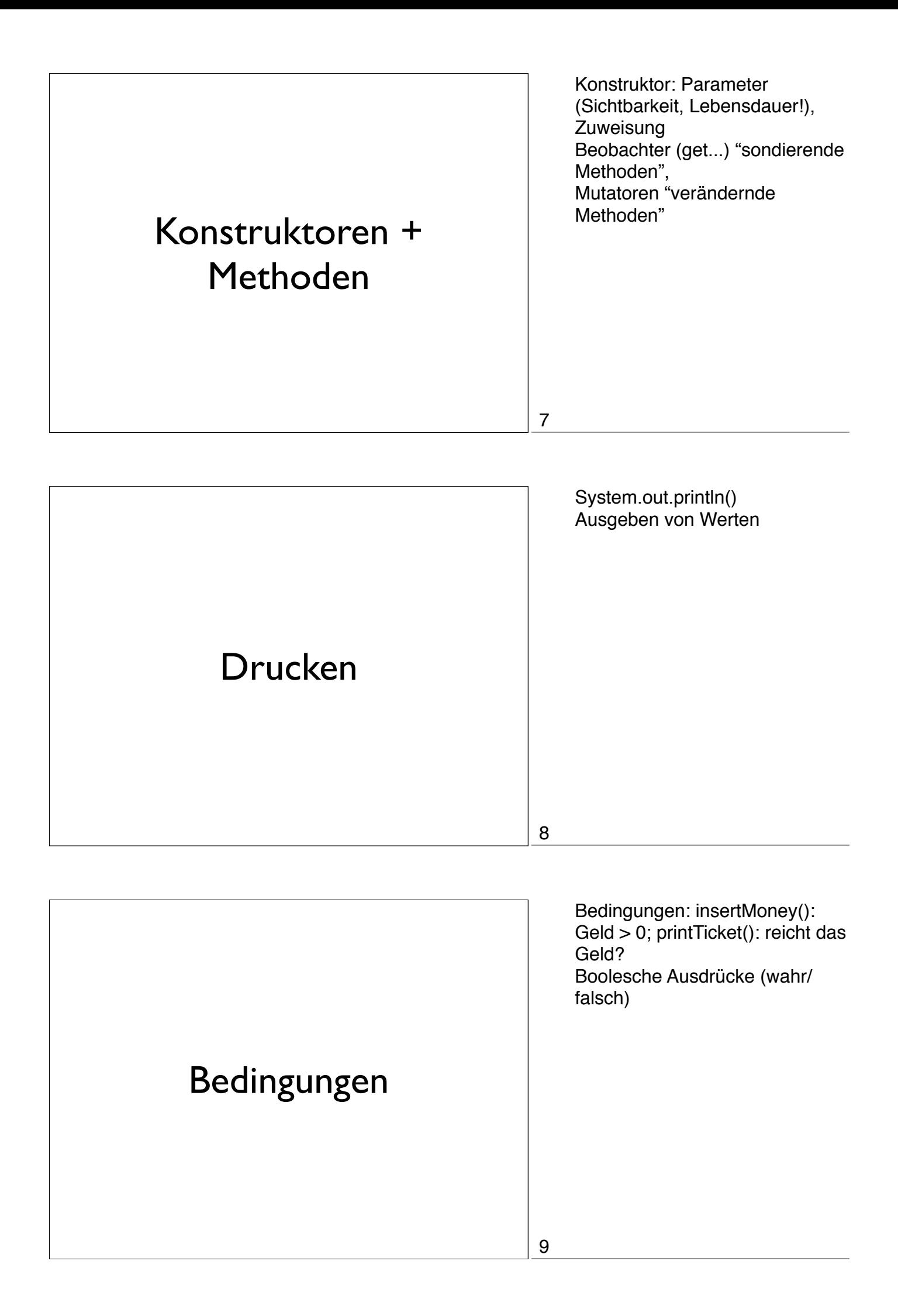

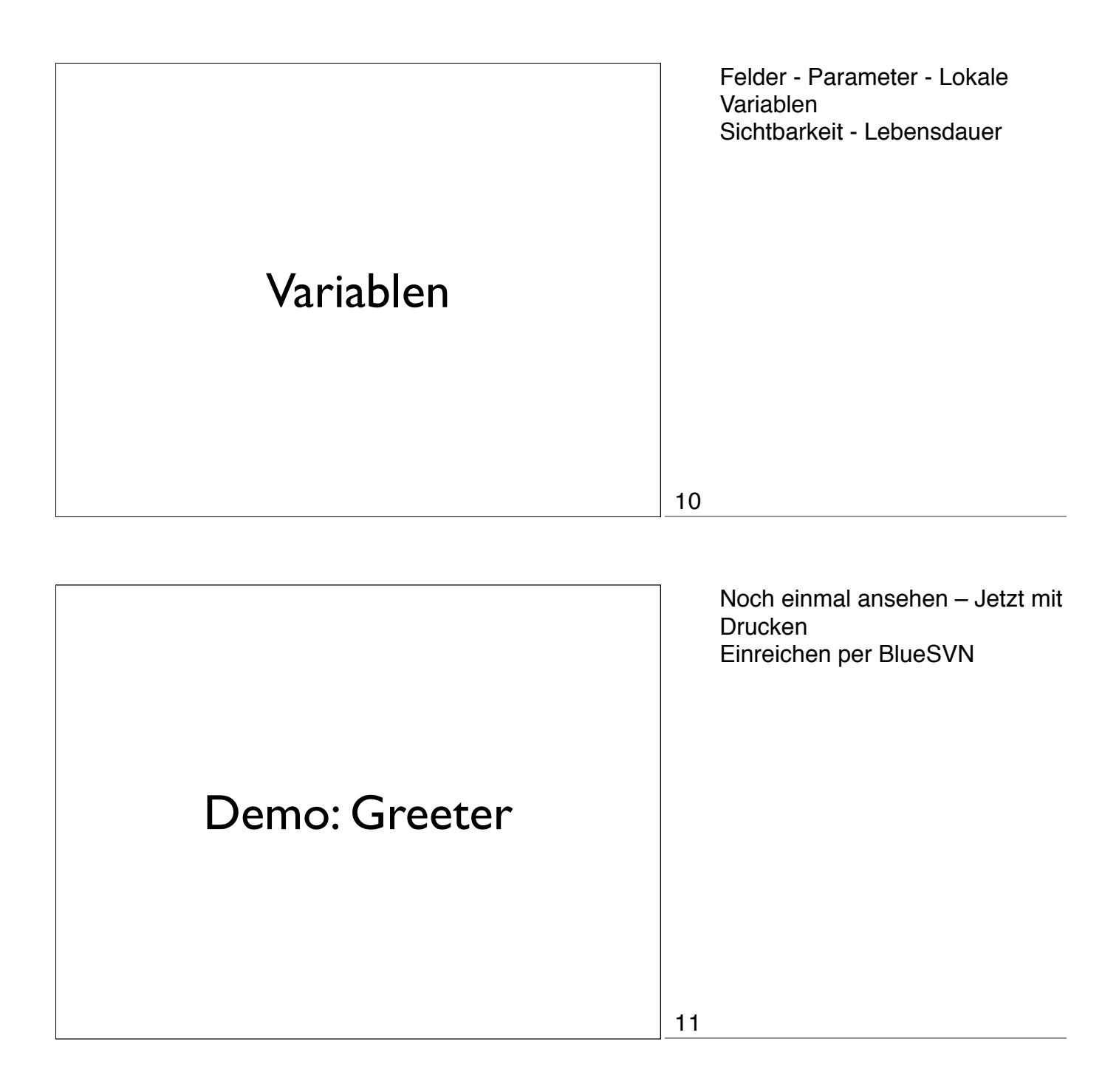

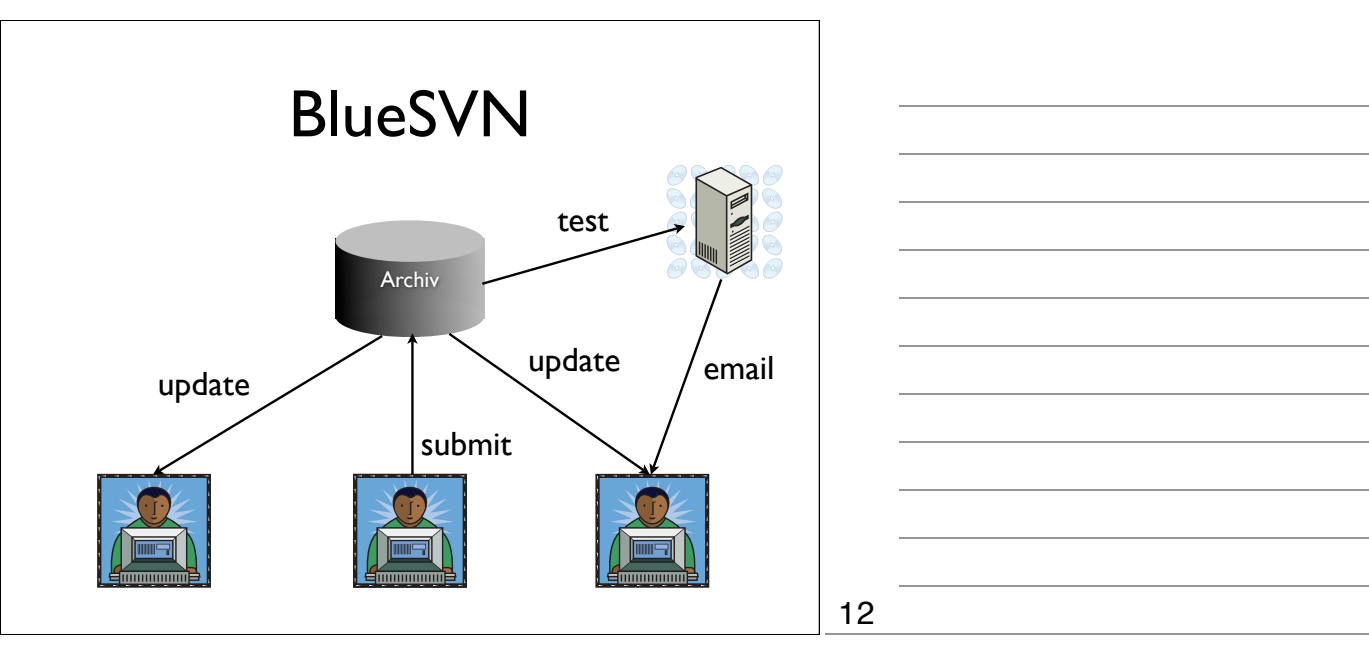

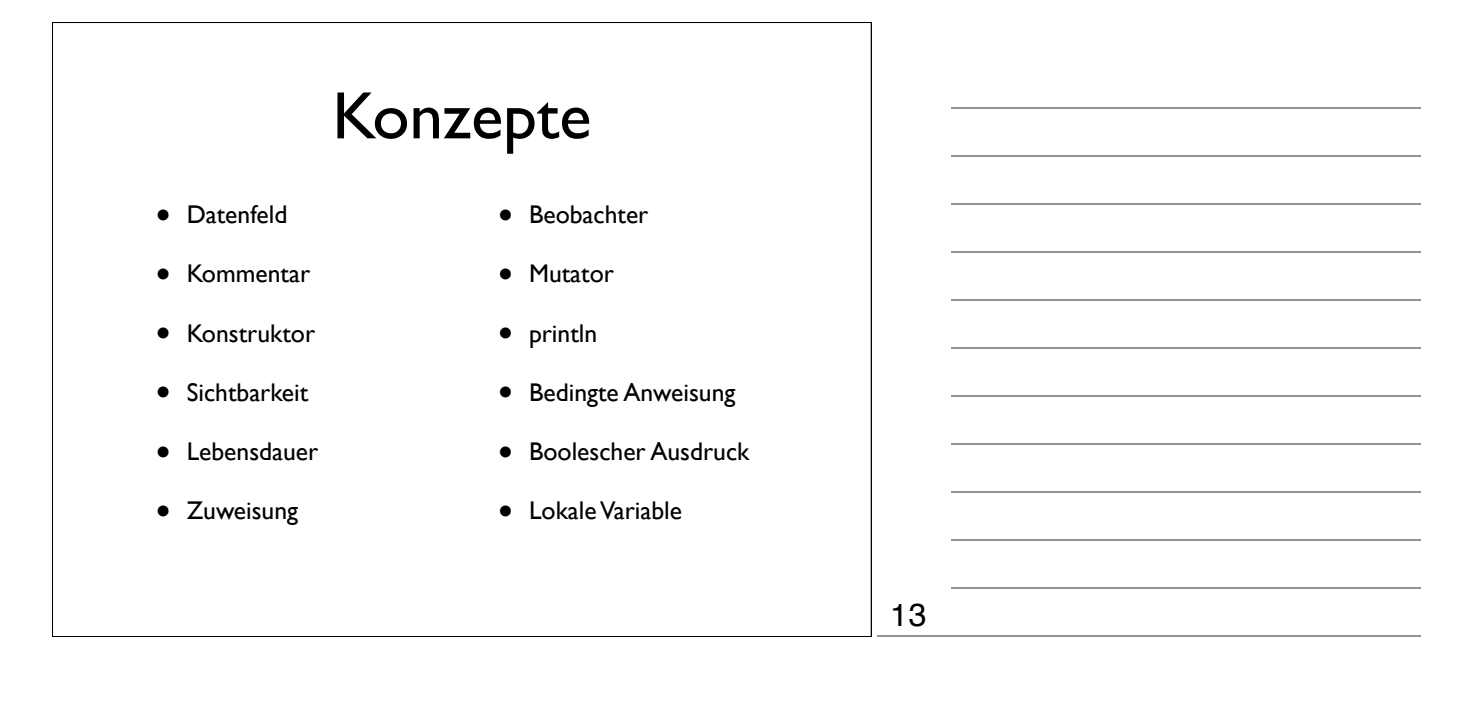

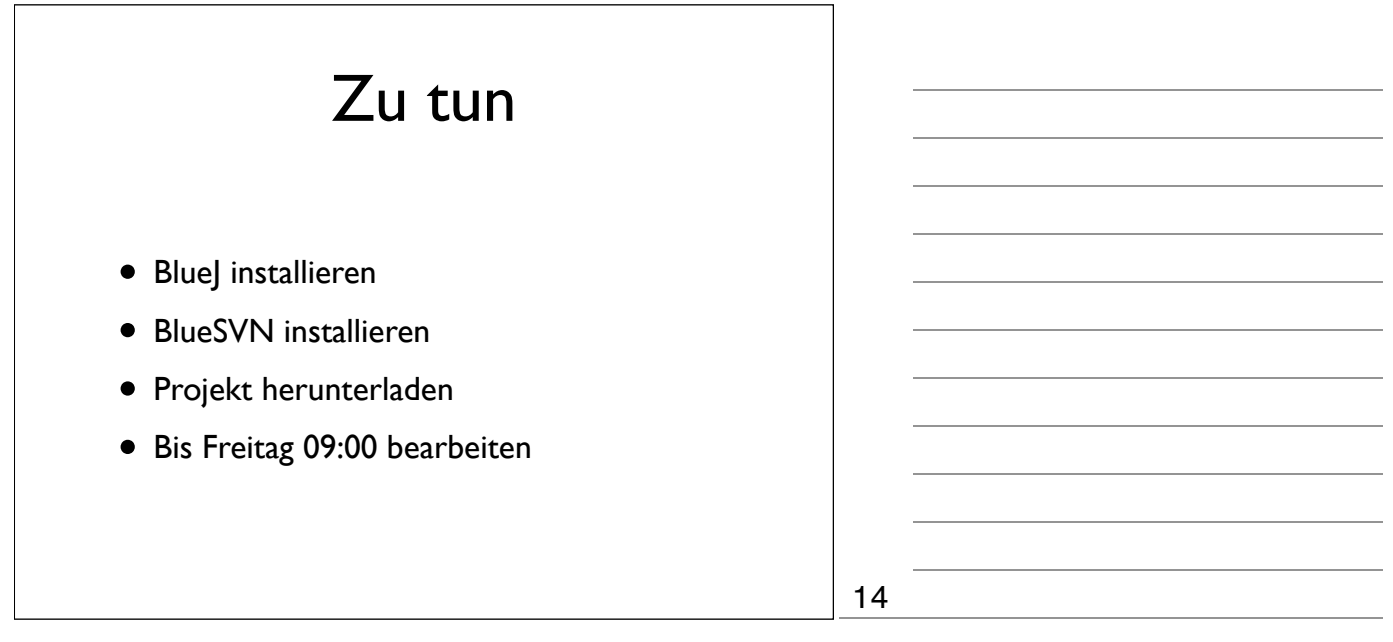